2024/05/09 00:52 1/1 mpeg2ts.slave

## mpeg2ts.slave

This is related to some decoders that were having issues decoding the output of the MFEL.

mpeg2ts.slave=true

We have found an advanced parameter 'mpeg2ts.slave=true' and now the different players the customer is having is working well (Linux STB, Android STB and VLC).

The issue was related to the manner of the encapsulation was done. Yes, I am skyping with the customer and it is ok now for him. It still having question for RTMP, seems to be another topic.

From

http://cameraangle.co.uk/ - WalkerWiki - wiki.alanwalker.uk

Permanent link:

http://cameraangle.co.uk/doku.php?id=wiki:mpeg2ts.slave

Last update: 2023/03/09 22:35

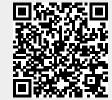